ตารางแสดงวงเงินงบประมาณที่ได้รับจัดสรรและราคากลาง (ราคาอ้างอิง) ในการจัดซื้อจัดจ้างที่มีใช้งานก่อสร้าง สำนักงานปลัดกระทรวงเกษตรและสหกรณ์

- ๑. ชื่อโครงการ "โครงการเผยแพร่ข้อมูลข่าวสารของกระทรวงเกษตรและสหกรณ์ ผ่านศูนย์บริการ ข้อมูลข่าวสารของกระทรวงเกษตรและสหกรณ์ Call Center ๑๑๗๐" ปีงบประมาณ ๒๕๖๑ หน่วยงานเจ้าของโครงการ กองเกษตรสารนิเทศ สำนักงานปลัดกระทรวงเกษตรและสหกรณ์
- ๒. วงเงินงบประมาณที่ได้รับการจัดสรร ๓,๐๐๐,๐๐๐ บาท จากงบประมาณปี ๒๕๖๑
- 

- ๔. แหล่งที่มาของราคากลาง (ราคาอ้างอิง) จากใบเสนอราคาของ
	- บจก วอยส์เทล
	- บจก.บิสเนต อะไลฟ์
	- บจก. เน็ตเซอรพลัส
- ๕. รายชื่อเจ้าหน้าที่ผู้กำหนดราคากลาง กองเกษตรสารนิเทศ
	- นางสาวสุดาวีณ์ พัฒนพิสุทธิชัย นักวิชาการเผยแพร่ชำนาญการพิเศษ
	-
	- นางสาวสุเบญญา ปลอดโคกสูง นักจัดการงานทั่วไปปฏิบัติการ นักวิชาการคอมพิวเตอร์
	- นายสุเมธ เป็นแรง

 $945124100$ 

### การกำหนดรายละเอียดคุณลักษณะเฉพาะ

# โครงการเผยแพร่ข้อมูลข่าวสารของกระทรวงเกษตรและสหกรณ์ผ่านศูนย์บริการข้อมูลข่าวสารของ กระทรวงเกษตรและสหกรณ์ Call Center ๑๑๗๐

### ๑. หลักการและเหตุผล

ตามที่กระทรวงเกษตรและสหกรณ์ได้จัดตั้งศูนย์บริการข้อมูลข่าวสารกระทรวงเกษตรและ สหกรณ์ Call Center ๑๑๗๐ เพื่อเป็นศูนย์กลางข้อมูลข่าวสารของกระทรวงเกษตรและสหกรณ์ นั้น

เพื่อให้การดำเนินงานของศูนย์บริการข้อมูลข่าวสารกระทรวงเกษตรและสหกรณ์ Call Center ๑๑๗๐ สามารถตอบสนองภารกิจด้านการเผยแพร่และประชาสัมพันธ์ข้อมูลของกระทรวงเกษตรและ สหกรณ์อย่างต่อเนื่องและมีประสิทธิภาพ จึงเห็นสมควรจัดทำโครงการจ้างดำเนินการเผยแพร่ข้อมูล ข่าวสารของกระทรวงเกษตรและสหกรณ์ผ่านศูนย์บริการข้อมูลข่าวสารของกระทรวงเกษตรและ สหกรณ์ Call Center ๑๑๗๐ ดังรายละเอียดต่อไปนี้

### ๒. วัตถุประสงค์

๒.๑ เพื่อให้มีการซ่อมบำรุงรักษาและปรับปรุงระบบศูนย์บริการข้อมูลข่าวสารกระทรวงเกษตร และสหกรณ์ Call Center ๑๑๗๐ ให้สามารถใช้งานได้อย่างมีประสิทธิภาพและต่อเนื่อง

๒.๒ เพื่อพัฒนาฐานข้อมูลการเกษตรในการให้บริการศูนย์บริการข้อมูลข่าวสารกระทรวงเกษตร และสหกรณ์ Call Center ๑๑๗๐ ให้มีความทันสมัยและประสิทธิภาพ เป็นศูนย์กลางในการให้บริการ ข้อมูลของกระทรวงเกษตรและสหกรณ์

๒.๓ เพื่อให้มีการให้บริการที่มีประสิทธิภาพ สามารถตอบสนองความต้องการของผู้ใช้บริการได้ อย่างพึงพอใจ

#### ๓. เป้าหมาย

ศูนย์บริการข้อมูลข่าวสารกระทรวงเกษตรและสหกรณ์ Call Center ๑๑๗๐ มีระบบ Call Center ที่มีเสถียรภาพ มีระบบฐานข้อมูลที่ทันสมัย สามารถให้บริการได้อย่างมีประสิทธิภาพและต่อเนื่อง เป็นศูนย์กลางในการให้บริการข้อมูลของกระทรวงเกษตรและสหกรณ์

#### ๔. ขอบเขตการดำเนินงาน

แบ่งการดำเนินงานเป็น ๕ ส่วน ได้แก่

- ส่วนที่ ๑: การจัดทำแผนการดำเนินงานโครงการเผยแพร่ข้อมูลข่าวสารของกระทรวงเกษตร และสหกรณ์ผ่านศูนย์บริการข้อมูลข่าวสารของกระทรวงเกษตรและสหกรณ์ Call Center ดด๗o
- ส่วนที่ ๒: การดูแลซ่อมบำรุงรักษาระบบศูนย์บริการข้อมูลข่าวสารกระทรวงเกษตรและ สหกรณ์ Call Center ดด๗๐

Alar 1Duns

- ส่วนที่ ๓: การพัฒนาฐานข้อมูลศูนย์บริการข้อมูลข่าวสารกระทรวงเกษตรและสหกรณ์ Call Center ดด๗๐
- ส่วนที่ ๔: การเพิ่มประสิทธิภาพการให้บริการข้อมูลข่าวสารด้านการเกษตรและสหกรณ์
- ส่วนที่ ๕: การประเมินผลการดำเนินงานของโครงการฯ และการประเมินผลความพึงพอใจ ของผ้ใช้บริการ

# ส่วนที่ ๑

# <u>การจัดทำแผนการดำเนินงานโครงการเผยแพร่ข้อมูลข่าวสารของกระทรวงเกษตรและสหกรณ์ผ่าน</u> ศูนย์บริการข้อมูลข่าวสารของกระทรวงเกษตรและสหกรณ์ Call Center ๑๑๗๐

ผู้รับจ้างต้องจัดทำแผนการดำเนินงานโครงการเผยแพร่ข้อมูลข่าวสารของกระทรวงเกษตรและ สหกรณ์ผ่านศูนย์บริการข้อมูลข่าวสารของกระทรวงเกษตรและสหกรณ์ Call Center ๑๑๗๐ ทั้งหมด โดยละเอียด พร้อมเสนอให้คณะกรรมการตรวจการจ้างพิจารณาให้ความเห็นชอบก่อนดำเนินการ ดังนี้

๑.๑ จัดทำแผนการดำเนินงานการพัฒนาฐานข้อมูลการเกษตรและการบริหารจัดการฐานข้อมูล พร้อมทั้งจัดทำคู่มือการบริหารจัดการฐานข้อมูล ระบุถึงรายละเอียดการนำเข้าข้อมูล การจัดหมวดหมู่ และแหล่งอ้างอิง การใช้งาน การดูแลบำรุงรักษา และการแก้ไขปัญหาที่อาจเกิดขึ้นกับทุกระบบและ ฐานข้อมูล สำหรับผู้ดูแลระบบ (Admin) และผู้ใช้งานระบบ (User) ของการดำเนินการทั้งหมดที่ พัฒนาขึ้นภายใต้โครงการเผยแพร่ข้อมูลข่าวสารของกระทรวงเกษตรและสหกรณ์ผ่านศูนย์บริการข้อมูล ข่าวสารของกระทรวงเกษตรและสหกรณ์ Call Center ๑๑๗๐ การเชื่อมโยงกับระบบที่ใช้งานอยู่เดิม รวมทั้งข้อมูลอื่นเพิ่มเติมตามที่ผู้ว่าจ้างต้องการ พร้อมจัดทำเป็นเอกสารรูปเล่มสวยงาม จำนวน ๒ ชุด และบันทึกข้อมูลทั้งหมดในรูปแบบข้อมูลอิเล็กทรอนิกส์ จำนวน ๒ ชุด เสนอต่อผู้ว่าจ้าง ซึ่งลิขสิทธิ์การ พัฒนาระบบและรายละเอียดทั้งหมดที่เกิดขึ้นในการจัดจ้างครั้งนี้เป็นของกระทรวงเกษตรและสหกรณ์

๑.๒ จัดทำแผนการดำเนินงานดูแลซ่อมบำรุงรักษาระบบศูนย์บริการข้อมูลข่าวสารกระทรวง เกษตรและสหกรณ์ Call Center ๑๑๗๐ พร้อมทั้งถ่ายทอดความรู้แก่บุคลากรของกระทรวงเกษตรและ สหกรณ์อย่างน้อย ๑ คน ให้สามารถปฏิบัติงานตามโครงการฯ ในด้านการตรวจสอบการทำงานของ ระบบคอมพิวเตอร์ โปรแกรม และอุปกรณ์ที่เกี่ยวข้อง การบำรุงรักษาระบบศูนย์บริการข้อมูลข่าวสาร กระทรวงเกษตรและสหกรณ์ Call Center ๑๑๗๐ ทั้งหมด การเก็บสำรอง (Back up) ข้อมูลทั้งหมด ของระบบฐานข้อมูล และการแก้ไขปัญหาต่างๆ ที่อาจเกิดขึ้นได้ รวมถึงงานด้านอื่นๆ ที่จำเป็นสำหรับ การดูแลบำรุงรักษาระบบศูนย์บริการข้อมูลข่าวสารกระทรวงเกษตรและสหกรณ์ Call Center ๑๑๗๐ หรือตามที่ผู้ว่าจ้างกำหนด พร้อมจัดทำคู่มือการใช้งาน การตรวจสอบดูแลบำรุงรักษา การเก็บสำรอง (Back up) ข้อมูล และการแก้ไขปัญหาที่อาจเกิดขึ้นกับทั้งระบบและฐานข้อมูล รวมถึงข้อมูล รายละเอียดอื่นที่เกี่ยวข้องทั้งหมดของระบบศูนย์บริการข้อมูลข่าวสารกระทรวงเกษตรและสหกรณ์ Call Center ๑๑๗๐ และข้อมูลอื่นเพิ่มเติมตามที่ผู้ว่าจ้างต้องการ พร้อมจัดทำเป็นเอกสารรูปเล่ม สวยงาม จำนวน ๒ ชุด และบันทึกข้อมูลทั้งหมดในรูปแบบข้อมูลอิเล็กทรอนิกส์ จำนวน ๒ ชุด เสนอต่อ

fun illows

ပြာ

ผู้ว่าจ้าง ซึ่งลิขสิทธิ์การพัฒนาระบบและรายละเอียดทั้งหมดที่เกิดขึ้นในการจัดจ้างครั้งนี้เป็นของ กระทรวงเกษตรและสหกรณ์

๑.๓ จัดทำแผนการดำเนินงานการเพิ่มประสิทธิภาพการให้บริการข้อมูลข่าวสารด้านการเกษตร และสหกรณ์

๑.๔ จัดทำแผนการประเมินผลการดำเนินงานของโครงการฯ และการประเมินผลความพึงพอใจ ของผู้ใช้บริการ

# <u>ส่วนที่ ๒</u>

# <u>การดูแลซ่อมบำรุงรักษาระบบศูนย์บริการข้อมูลข่าวสารกระทรวงเกษตรและสหกรณ์ Call Center</u> <u>ඉගෝර</u>

ผู้รับจ้างต้องดูแลซ่อมบำรุงรักษาและปรับปรุงระบบศูนย์บริการข้อมูลข่าวสารกระทรวงเกษตร และสหกรณ์ Call Center ๑๑๗๐ ที่ติดตั้งและใช้งานอยู่เดิมและที่พัฒนาขึ้นใหม่ทั้งระบบให้มีความ ทันสมัยและมีประสิทธิภาพ มีรายละเอียดการดำเนินงานดังนี้

๒.๑ จัดส่งเจ้าหน้าที่ผู้เชี่ยวชาญที่มีประสบการณ์ด้านระบบ Call Center เข้ามาตรวจสอบการ ทำงานของระบบคอมพิวเตอร์ โปรแกรม และอุปกรณ์ที่เกี่ยวข้อง รวมถึงบำรุงรักษาระบบศูนย์บริการ ข้อมูลข่าวสารกระทรวงเกษตรและสหกรณ์ Call Center ๑๑๗๐ ทั้งหมด ได้แก่ ระบบบริการข้อมูลทาง โทรศัพท์และแฟกซ์อัตโนมัติ (CTI System) ระบบคอลล์เซ็นเตอร์ (Call Center System) ระบบบริหาร ความสัมพันธ์ลูกค้า (CRM System) ระบบบันทึกเสียงสนทนาทางโทรศัพท์อัตโนมัติ (Voice Logger System) ระบบฐานข้อมูล และระบบอื่นที่เกี่ยวข้อง เป็นประจำอย่างน้อยเดือนละ ๑ ครั้ง พร้อมปรับแต่งระบบ และข้อมูลให้มีความทันสมัยและมีประสิทธิภาพสูงสุด มีการบริหารความเสี่ยงป้องกันระบบและอุปกรณ์ จากความเสียหายที่อาจเกิดขึ้น รวมถึงอัพเกรดซอฟท์แวร์ต่างๆ เมื่อมีเวอร์ชั่นใหม่ เพื่อให้ผู้ว่าจ้างมั่นใจ ได้ว่า ระบบ ข้อมูล อุปกรณ์และซอฟต์แวร์โปรแกรมที่เกี่ยวข้องกับระบบดังกล่าว มีประสิทธิภาพและ สามารถใช้งานได้อย่างต่อเนื่อง โดยผู้รับจ้างต้องแจ้งให้ผู้ว่าจ้างทราบล่วงหน้าอย่างน้อย ๓ วันทำการ ก่อนจะเข้าดำเนินการบำรุงรักษาระบบฯ ดังกล่าว

๒.๒ ผู้รับจ้างต้องทำรายงานผลการตรวจสอบ (Service Report) เป็นรายเดือน โดยระบุ รายละเอียดของการตรวจสอบ การปรับแต่งค่าต่างๆ ของระบบฯ และอื่นๆ ที่ผู้รับจ้างได้ดำเนินการไป เพื่อให้ผู้ว่าจ้างลงนามรับทราบ ภายใน ๓ วันทำการ หลังดำเนินการตรวจสอบแล้วเสร็จ

๒.๓ ผู้รับจ้างต้องทำการเก็บสำรอง (Back up) ข้อมูลทั้งหมดของระบบฐานข้อมูล เป็นประจำ อย่างน้อยเดือนละ ๑ ครั้ง เพื่อให้สามารถให้บริการศูนย์บริการข้อมูลข่าวสารกระทรวงเกษตรและ สหกรณ์ Call Center ๑๑๗๐ ได้ตามปกติในกรณีที่ระบบเกิดปัญหาขัดข้อง พร้อมรับประกันการใช้งาน และข้อมูลในฐานข้อมูลและองค์ความรู้ด้านการเกษตร เป็นเวลาอย่างน้อย ๑ ปี นับถัดจากวันสิ้นสุดสัญญา

๒.๔ ผู้รับจ้างต้องสามารถให้บริการแก้ไขปัญหาระบบขัดข้องได้อย่างทันท่วงที พร้อมจัดการ ซ่อมแซมให้อยู่ในสภาพใช้การได้ดังเดิมโดยเร็วที่สุด เพื่อไม่ให้กระทบกับการให้บริการของศูนย์บริการ

Alan Alberto

ข้อมูลข่าวสารกระทรวงเกษตรและสหกรณ์ Call Center ๑๑๗๐ โดยมีรายละเอียดในการให้บริการ แก้ไขปัญหาระบบขัดข้อง ดังนี้

÷Ž

- ในกรณีที่ผู้รับจ้างได้รับแจ้ง ความชำรุดบกพร่องของระบบฯ หรือระบบฯ ขัดข้องใช้การไม่ได้ ตามปกติ ผู้รับจ้างต้องดำเนินการแก้ไขทันทีเมื่อพบปัญหา โดยต้องทำการตอบกลับเกี่ยวกับ ปัญหาที่เกิดขึ้น ตามระดับของปัญหา และทำการซ่อมแซมให้อยู่ในสภาพใช้งานได้ดังเดิมภายใน ๓ วันทำการ หลังจากที่ผู้รับจ้างได้รับแจ้งปัญหา ดังนี้
- ้ปัญหา<u>เร่งด่วนมาก</u> คือ ปัญหาที่ทำให้ระบบฯ "ล่ม" หรือไม่สามารถใช้งานได้ หากไม่ดำเนินการ แก้ไขจะเกิดความเสียหายและมีผลกระทบต่อการปฏิบัติงานของศูนย์บริการข้อมูลข่าวสาร กระทรวงเกษตรและสหกรณ์ Call Center ๑๑๗๐ ผู้รับจ้างจะตอบกลับปัญหาภายใน ๓๐ นาที และดำเนินการแก้ไขได้ตลอดเวลา ไม่เฉพาะเวลาทำการ
- ี่ ปัญหา<u>เร่งด่วนปานกลาง</u> คือ ปัญหาที่ทำให้การทำงานของระบบฯ หลายส่วนผิดปกติ ไม่ สามารถทำงานได้ในบางส่วน หรือความสามารถในการปฏิบัติการของระบบลดลง แต่ไม่ถึงกับ ทำให้ระบบโดยรวมไม่สามารถทำงานได้ ผู้รับจ้างจะตอบกลับปัญหาภายใน ๑ ชั่วโมง และ ดำเนินการแก้ไขโดยใช้เวลาในช่วงเวลาทำการปกติ
- ี ปัญหา<u>ไม่เร่งด่วน</u> คือ ปัญหาที่ไม่กระทบกับการทำงานโดยรวมของระบบฯ หรือ เป็นการขอรับ การบริการจากผู้รับจ้างในเรื่องที่เกี่ยวกับข้อมูลทางด้านเทคนิค ข้อมูลการติดตั้ง และข้อมูลการ Configuration อุปกรณ์ รวมถึงการขอเปลี่ยนอุปกรณ์ (Hardware Replacement) ฯลฯ ผู้รับ ้จ้างจะตอบกลับปัญหาภายใน ๒ ชั่วโมง และดำเนินการแก้ไขโดยใช้เวลาในช่วงเวลาทำการปกติ

ในกรณีที่จำเป็นต้องเข้ามาแก้ไขปัญหาที่ศูนย์บริการข้อมูลข่าวสารกระทรวงเกษตรและสหกรณ์ Call Center ๑๑๗๐ ผู้รับจ้างจะต้องส่งผู้เชี่ยวชาญที่มีประสบการณ์ด้านระบบ Call Center เกี่ยวกับ ระบบฯ หรือ เจ้าหน้าที่เทคนิคที่มีความชำนาญที่มีประสบการณ์ด้านระบบ Call Center ไปถึงจุดที่ ติดตั้งระบบฯ (On-Site Support) และทำการแก้ไขปัญหาภายในเวลา ๖ - ๘ ชั่วโมงทำการ นับตั้งแต่ ผู้รับจ้างได้รับแจ้งความชำรุดบกพร่องของระบบฯ หากไม่สามารถดำเนินการแก้ไขให้ใช้งานได้เป็นปกติ ตามกำหนด ผู้รับจ้างต้องชี้แจงเป็นลายลักษณ์อักษรพร้อมระบุเหตุผลและเวลาที่จะสามารถแก้ไขปัญหา และสามารถใช้งานระบบได้ตามปกติ เพื่อให้ได้รับการอนุมัติจากผู้ว่าจ้างเป็นกรณีไป ทั้งนี้ ผู้รับจ้างต้อง ทำการซ่อมแซมระบบฯ ให้แล้วเสร็จและติดตั้งระบบฯ ที่สามารถใช้งานได้ปกติ ไม่เกิน ๓ วันทำการ

๒.๕ หากระบบฯ มีปัญหาที่เกิดจากอุปกรณ์คอมพิวเตอร์ชำรุดเสียหาย และผู้รับจ้างไม่สามารถ ดำเนินการให้แล้วเสร็จภายในเวลาที่กำหนด หรือมีความจำเป็นต้องนำอุปกรณ์ดังกล่าวไปซ่อมแซม ณ สำนักงานของผู้รับจ้าง ผู้รับจ้างต้องนำอุปกรณ์หรืออะไหล่สำรองที่มีประสิทธิภาพเท่าเทียมหรือสูง กว่าและสามารถใช้งานได้ มาติดตั้งทดแทน ภายใน ๒๔ ชั่วโมง เพื่อให้ระบบฯ สามารถใช้งานได้ ตามปกติและไม่กระทบกับการให้บริการของศูนย์บริการข้อมูลข่าวสารกระทรวงเกษตรและสหกรณ์ Call Center ๑๑๗๐ จนกว่าจะสามารถติดตั้งอุปกรณ์ได้ดังเดิม และในช่วงเวลาที่นำอุปกรณ์ที่เสียไป ช่อม หากผู้รับจ้างต้องใช้เวลาในการจัดหาอุปกรณ์หรืออะไหล่สำรองบางรายการมากกว่า ๒๔ ชั่วโมง ผู้รับจ้างต้องชี้แจงเป็นลายลักษณ์อักษรพร้อมระบุเหตุผลและเวลาที่จะนำอุปกรณ์หรืออะไหล่สำรอง ดังกล่าวมาติดตั้ง เพื่อให้ได้รับความยินยอมจากผู้ว่าจ้างเป็นกรณีไป ทั้งนี้ ผู้รับจ้างจะทำการซ่อมแซม

**Andy Arg** 

๔

ระบบฯ ให้แล้วเสร็จและนำส่งระบบฯ ที่สามารถใช้งานได้ปกติ ไม่เกิน ๓ วันทำการ และหากผู้รับจ้าง พบว่า มีอุปกรณ์หรือชิ้นส่วนอะไหล่ใดๆ ที่สึกหรอหรือเสียหายตามสภาพการใช้งาน จำเป็นต้องเปลี่ยน อุปกรณ์ดังกล่าว ผู้รับจ้างต้องจัดหาอุปกรณ์หรือชิ้นส่วนอะไหล่มาบริการเปลี่ยนให้ผู้ว่าจ้าง โดยผู้รับจ้าง เป็นผู้รับผิดชอบค่าใช้จ่ายที่เกิดขึ้นทั้งหมด

๒.๖ ผู้รับจ้างต้องจัดทำรายงานสรุปผลเป็นรายเดือนเกี่ยวกับการใช้งาน การดูแลบำรุงรักษา และการแก้ไขปัญหาที่อาจเกิดขึ้นกับทั้งระบบและฐานข้อมูลที่ปรับปรุงและพัฒนาขึ้นของระบบ ศูนย์บริการข้อมูลข่าวสารกระทรวงเกษตรและสหกรณ์ Call Center ๑๑๗๐ และข้อมูลอื่นเพิ่มเติม ตามที่ผู้ว่าจ้างต้องการ

๒.๗ ผู้รับจ้างจะต้องมีลิขลิทธิ์โปรแกรมของเครื่องมือในการพัฒนา แก้ไข หรือปรับปรุง โครงสร้างเมนูการทำงานระบบ IVR (Envox Studio License) ของศูนย์บริการข้อมูลข่าวสารกระทรวง เกษตรและสหกรณ์ Call Center ๑๑๗๐

๒.๘ ผู้รับจ้างจะต้องมีเจ้าหน้าที่ผู้เชี่ยวชาญที่มีประสบการณ์ด้านระบบ Call Center สนับสนุน การใช้งาน (IT Support) ที่ได้รับการรับรองจากผู้ผลิตซอฟต์แวร์ ๓CX โดยตรง (๓CX Certified Engineer)

๒.๙ ผู้รับจ้างต้องสามารถทำการอัพเกรดคุณสมบัติของโปรแกรม ๓CX IP-Call Center ให้ เป็นเวอร์ชั่นล่าสุดได้ ตลอดระยะเวลาที่ระบุในสัญญาจ้าง ทั้งนี้เพื่อให้ซอฟต์แวร์ได้มีการบำรุงรักษาและ ปรับปรุงให้มีความทันสมัยอยู่เสมอ

## ส่วนที่ ๓

# <u>การพัฒนาฐานข้อมูลศูนย์บริการข้อมูลข่าวสารกระทรวงเกษตรและสหกรณ์ Call Center ๑๑๗๐</u>

ผู้รับจ้างต้องพัฒนาฐานข้อมูลและองค์ความรู้เกี่ยวกับนโยบายและด้านการเกษตรและสหกรณ์ พร้อมบริหารจัดการฐานข้อมูลของศูนย์บริการข้อมูลข่าวสารกระทรวงเกษตรและสหกรณ์ Call Center ๑๑๗๐ เพื่อเพิ่มประสิทธิภาพการให้บริการ มีรายละเอียดดังนี้

.๓.๑ รวบรวมและวิเคราะห์ข้อมูลข่าวสารที่เป็นประโยชน์จากสื่อมวลชนและทุกหน่วยงานใน สังกัดกระทรวงเกษตรและสหกรณ์ ใน ๒ รูปแบบ ได้แก่

- ข้อมูลข่าวสารที่มีความเคลื่อนไหวในปัจจุบัน (Dynamic Information) โดยรวบรวมและ วิเคราะห์สถานการณ์ปัจจุบัน ข่าวสาร ความเคลื่อนไหว และประเด็นที่อยู่ในความสนใจจากสื่อมวลชน ทุกหน่วยงานในสังกัดกระทรวงเกษตรและสหกรณ์ และข้อมูลอื่นๆ ที่เป็นประโยชน์ รวมถึงข้อมูล ข่าวสารที่เกี่ยวข้องกับด้านการเกษตรและสหกรณ์จากแหล่งต่างๆ เพื่อให้ทันเหตุการณ์และครอบคลุม ข้อมูลทั้งหมดที่ต้องใช้ในการบริการของศูนย์บริการข้อมูลข่าวสารกระทรวงเกษตรและสหกรณ์ Call Center ๑๑๗๐ โดยสามารถอ้างอิงแหล่งที่มาได้

- ข้อมูลข่าวสารด้านการเกษตรและสหกรณ์ที่เป็นประโยชน์ (Static Information) โดย รวบรวมและวิเคราะห์ข้อมูลที่เป็นประโยชน์จากทุกหน่วยงานในสังกัดกระทรวงเกษตรและสหกรณ์ ทั้งข้อมูลหน่วยงาน งานและการบริการ ผู้รับผิดชอบงาน ผู้เชี่ยวชาญ ข้อมูลวิชาการทุกด้าน และข้อมูล อื่นๆ ที่เป็นประโยชน์ รวมถึงข้อมูลข่าวสารที่เกี่ยวข้องกับด้านการเกษตรและสหกรณ์จากแหล่งต่างๆ

Mas Ale

เพื่อให้ครอบคลุมข้อมูลทั้งหมดที่ต้องใช้ในการบริการของศูนย์บริการข้อมูลข่าวสารกระทรวงเกษตรและ สหกรณ์ Call Center ๑๑๗๐ โดยสามารถอ้างอิงแหล่งที่มาที่เชื่อถือได้

๓.๒ ผู้รับจ้างต้องบริหารจัดการฐานข้อมูล จัดทำและปรับปรุงฐานข้อมูลความรู้ทางการเกษตร และสหกรณ์และข้อมูลที่เกี่ยวข้องให้มีความทันสมัย มีข้อมูลถูกต้องครบถ้วน และมีประสิทธิภาพ โดย ้รวบรวมข้อมูลข่าวสารให้มีความทันสมัย ทันเหตุการณ์ และครอบคลุมข้อมูลทั้งหมดที่ต้องใช้ในการ บริการของศูนย์บริการข้อมูลข่าวสารกระทรวงเกษตรและสหกรณ์ Call Center ๑๑๗๐ จัดทำและ ปรับปรุงฐานข้อมูลความรู้ทางการเกษตรให้ทันสมัยและมีข้อมูลถูกต้องครบถ้วนเป็นประจำทุกสัปดาห์ ้อย่างน้อยสัปดาห์ละ ๑ ครั้ง อย่างน้อยสัปดาห์ละ ๕๐๐ หัวข้อ นำเข้าข้อมูลข่าวสารที่เป็นประโยชน์ต่อ การปฏิบัติงาน ทำการวิเคราะห์ เรียบเรียง ข้อมูลข่าวสารที่ได้ จัดทำเป็นฐานข้อมูล บันทึกและจัดเก็บ ข้อมูลข่าวสารต่างๆ ลงฐานข้อมูลอย่างเป็นระบบ จัดหมวดหมู่และหัวข้อให้สะดวกในการใช้งาน สามารถอ้างอิงแหล่งที่มาของข้อมูลได้ โดยบันทึกลงในระบบการจัดการฐานข้อมูลหรือโปรแกรมสำหรับ สืบค้นข้อมูลที่ติดตั้งและใช้งานอยู่เดิม ให้พร้อมใช้งานได้สะดวก รวดเร็ว และถูกต้อง สามารถอ้างอิง และให้ข้อมูลแก่ผู้ใช้บริการได้ รวมทั้งสามารถนำข้อมูลที่จัดเก็บในฐานข้อมูลไปใช้งานใน ระบบปฏิบัติการอื่นๆ ได้ อาทิ การจัดทำข้อมูลอิเล็กทรอนิคส์ที่สามารถสืบค้นได้ทางเว็บไซท์หรือ ช่องทางอื่นตามความเหมาะสม เป็นต้น

.๓.๓ ผู้รับจ้างต้องจัดทำรายงานการดำเนินงานการพัฒนาฐานข้อมูลการเกษตรและการบริหาร จัดการฐานข้อมูลทั้งหมดโดยละเอียดเสนอต่อผู้ว่าจ้างทุกวันสุดท้ายของเดือน

ด.๔ ผู้รับจ้างต้องพัฒนาปรับปรุงระบบบริหารจัดการฐานข้อมูลที่มีอยู่ในปัจจุบันของกระทรวง เกษตรและสหกรณ์ให้ใช้งานและสืบค้นข้อมูลได้สะดวก รวดเร็ว ถูกต้อง แม่นยำ เพิ่มประสิทธิภาพใน การสืบค้นข้อมูลของเจ้าหน้าที่ Call Center รวมถึงผู้รับจ้างต้องทำการบริหารจัดการโครงสร้าง ฐานข้อมูลในระบบบริหารจัดการฐานข้อมูล ให้มีความเป็นระเบียบ ชัดเจน และเจ้าหน้าที่ Call Center สามารถใช้ประโยชน์ในการให้บริการข้อมูลได้อย่างมีประสิทธิภาพ ทั้งนี้ ผู้รับจ้างต้องจัดทำรายงานการ ดำเนินงานทั้งหมดโดยละเอียดเป็นเสนอต่อผู้ว่าจ้างทุกวันสุดท้ายของเดือน

## <u>ส่วนที่ ๔</u>

# <u>การเพิ่มประสิทธิภาพการให้บริการข้อมูลข่าวสารด้านการเกษตรและสหกรณ์</u>

ผู้รับจ้างต้องจัดหาบุคลากรในการดำเนินการให้บริการศูนย์บริการข้อมูลข่าวสารกระทรวง เกษตรและสหกรณ์ Call Center ๑๑๗๐ ตามวันและเวลาที่ผู้ว่าจ้างกำหนด มีรายละเอียดดังนี้

๔.๑ จัดหาเจ้าหน้าที่ผู้มีทักษะ มีประสบการณ์และความเชี่ยวชาญในการให้บริการ Call Center โดยเฉพาะด้านการเกษตร ปฏิบัติงานศูนย์บริการข้อมูลข่าวสารกระทรวงเกษตรและสหกรณ์ Call Center ดด๗๐ มีความพร้อมในการให้บริการ Call Center มีใจให้บริการ (Service Mind) และมีความสามารถ ในการดำเนินงานศูนย์บริการข้อมูลข่าวสารกระทรวงเกษตรและสหกรณ์ Call Center ๑๑๗๐ ให้มี จำนวนเหมาะสมกับการให้บริการข้อมูลข่าวสารได้อย่างมีประสิทธิภาพและรองรับการดำเนินงานของ ศูนย์ฯ รวมทั้งปฏิบัติงานอื่นที่ได้รับมอบหมาย ตามวันและเวลาที่ผู้ว่าจ้างกำหนด โดยผู้รับจ้างต้อง

older strans

คัดเลือกผู้ที่มีศักยภาพ มีประสบการณ์ด้าน Call Center สามารถปฏิบัติงานได้อย่างมีประสิทธิภาพ มีความรู้ ความเข้าใจในนโยบายและภารกิจหลักของกระทรวงเกษตรและสหกรณ์ ส่งเสริมการ ดำเนินงานของศูนย์บริการข้อมูลข่าวสารกระทรวงเกษตรและสหกรณ์ Call Center ๑๑๗๐ หรือ คุณสมบัติอื่นใดตามที่ผู้ว่าจ้างต้องการ โดยเสนอคุณสมบัติและรายละเอียดของผู้ที่จะเป็นเจ้าหน้าที่ให้ ผู้ว่าจ้างพิจารณาให้ความเห็นชอบก่อนเข้ามาปฏิบัติงาน

๔.๒ จัดให้มี Supervisor ที่มีทักษะ มีประสบการณ์และความเชี่ยวชาญในการกำกับดูแลและ ให้บริการ Call Center โดยเฉพาะด้านการเกษตร อย่างน้อย ๑ คน เข้ามาปฏิบัติงานประจำที่ ศูนย์บริการข้อมูลข่าวสารกระทรวงเกษตรและสหกรณ์ Call Center ๑๑๗๐ ตามวันและเวลาที่ผู้ว่าจ้าง กำหนด โดยมีรายละเอียดงานดังนี้

- ต้องเป็นผู้ให้คำแนะนำ คำปรึกษา และสอนงานให้กับเจ้าหน้าที่ผู้ปฏิบัติงาน โดยต้องมี ประสบการณ์ในการบริหารและมีความชำนาญจัดการและการให้บริการ Call Center รวมถึงมีทักษะ ทางด้านการบริหารและพัฒนาบุคลากร ดูแลการปฏิบัติงานของเจ้าหน้าที่ Call Center ได้ มีใจให้บริการ (Service Mind) มีคุณสมบัติที่สามารถเป็นแบบอย่างที่ดี มีทักษะและความสามารถที่ให้คำปรึกษา แนะนำ (Coaching) ถ่ายทอดความรู้ระหว่างปฏิบัติงาน (On the Job Training) และพัฒนาการ ให้บริการของเจ้าหน้าที่ให้มีประสิทธิภาพมากยิ่งขึ้น สามารถเปรียบเทียบและวัดผลการพัฒนาได้จาก การปฏิบัติงาน การให้บริการ ความพึงพอใจของผู้รับบริการ และอื่นๆ ตามความเหมาะสม เพื่อดูแลและ พัฒนาการปฏิบัติงานของเจ้าหน้าที่ให้มีประสิทธิภาพและตรวจสอบคุณภาพการให้บริการของเจ้าหน้าที่ Call Center พร้อมให้ข้อเสนอแนะที่เป็นประโยชน์ ปัญหา อุปสรรค และแนวทางแก้ไข ต่อผู้ว่าจ้างใน การปรับปรุงและพัฒนาประสิทธิภาพการให้บริการของศูนย์บริการข้อมูลข่าวสารกระทรวงเกษตรและ สหกรณ์ Call Center ๑๑๗๐ โดยเสนอคุณสมบัติและรายละเอียดของผู้ที่จะเข้ามาเป็น Supervisor ให้ ผู้ว่าจ้างพิจารณาให้ความเห็นชอบก่อนเข้ามาปฏิบัติงาน

- ต้องวิเคราะห์ข้อมูลข่าวสาร ความเคลื่อนไหว สถานการณ์ปัจจุบัน และประเด็นที่ น่าสนใจจากสื่อมวลชน ทุกหน่วยงานในสังกัดกระทรวงเกษตรและสหกรณ์ และข้อมูลอื่นๆ ที่เป็น ประโยชน์ รวมถึงข้อมูลข่าวสารที่เกี่ยวข้องกับด้านการเกษตรและสหกรณ์จากแหล่งต่างๆ ให้ทัน เหตุการณ์และครอบคลุมข้อมูลทั้งหมดที่ต้องใช้ในการบริการของศูนย์บริการข้อมูลข่าวสารกระทรวง เกษตรและสหกรณ์ Call Center ๑๑๗๐ เพื่อรวบรวมและวิเคราะห์ข้อมูลข่าวสาร คาดการณ์ทิศทาง และแนวโน้มของสถานการณ์ปัจจุบัน รวมทั้งสรุปประเด็นสำคัญให้กับเจ้าหน้าที่ศูนย์บริการข้อมูล ข่าวสารกระทรวงเกษตรและสหกรณ์ Call Center ๑๑๗๐ เป็นประจำทุกวัน

- ต้องให้ข้อเสนอแนะที่เป็นประโยชน์ ปัญหา อุปสรรค และแนวทางแก้ไข ต่อผู้ว่าจ้างใน การปรับปรุงและพัฒนาประสิทธิภาพการให้บริการของศูนย์บริการข้อมูลข่าวสารกระทรวงเกษตรและสหกรณ์ Call Center ๑๑๗๐ รวมทั้งปฏิบัติงานอื่นที่ได้รับมอบหมาย โดยเสนอคุณสมบัติและรายละเอียดของผู้ ที่จะเข้ามาปฏิบัติงานให้ผู้ว่าจ้างพิจารณาให้ความเห็นชอบก่อนเข้ามาปฏิบัติงาน

๔.๓ ผู้รับจ้างต้องรายงานการปฏิบัติงานและทำการประเมินผลเจ้าหน้าที่ผู้ให้บริการ Call Center ในภาพรวมและเป็นรายบุคคลทุกเดือน ทั้งในด้านการปฏิบัติงาน การให้บริการ ปัญหา อุปสรรค แนวทางแก้ไข

one do your

และข้อเสนอแนะที่น่าสนใจในการปรับปรุงพัฒนาทั้งการให้บริการ การบริหารงานบุคลากร และด้าน ข้อมูล รวมถึงเสนอแนวทางการพัฒนาหากเจ้าหน้าที่ผู้ปฏิบัติงานมีผลการประเมินต่ำกว่าที่ควร พร้อม กำหนดหลักเกณฑ์และบทลงโทษที่จำเป็น โดยจัดทำแผนและเกณฑ์การประเมินให้กระทรวงเกษตรและ สหกรณ์พิจารณาให้ความเห็นชอบก่อนดำเนินการ พร้อมสรุปผลการประเมินและเสนอรายงานให้กับ ผู้ว่าจ้างทราบเป็นรายเดือน

# ส่วนที่ ๕

## <u>การประเมินผลการดำเนินงานของโครงการฯ และการประเมินผลความพึงพอใจของผู้ใช้บริการ</u>

๕.๑ ผู้รับจ้างต้องทำการประเมินผลความพึงพอใจในการให้บริการของศูนย์บริการข้อมูล ข่าวสารกระทรวงเกษตรและสหกรณ์ Call Center ๑๑๗๐ โดย

- วางแผน จัดทำ และออกแบบการสำรวจผลความพึงพอใจในการบริการของศูนย์บริการ ข้อมูลข่าวสารกระทรวงเกษตรและสหกรณ์ Call Center ๑๑๗๐ ตามหลักวิชาการ โดยเสนอต่อผู้ว่าจ้าง เพื่อพิจารณาให้ความเห็นชอบก่อนการดำเนินการ

- สำรวจและเก็บข้อมูลจากกลุ่มตัวอย่างของผู้ที่เคยใช้บริการศูนย์บริการข้อมูลข่าวสาร กระทรวงเกษตรและสหกรณ์ Call Center ๑๑๗๐ โดยเสนอแผนงาน แบบสอบถาม และวิธีการเก็บ ข้อมูล ต่อผู้ว่าจ้าง เพื่อพิจารณาให้ความเห็นชอบก่อนการดำเนินการ

- เมื่อได้รับความเห็นชอบแล้วให้ทำการสำรวจ สรุปและประเมินผล รวมถึงระบุปัญหา อุปสรรค และข้อเสนอแนะ เพื่อสรุปผลความพึงพอใจในการใช้บริการ พร้อมเสนอแนวทางในการ ปรับปรุงการบริการให้มีประสิทธิภาพมากยิ่งขึ้น โดยจัดทำรายงานเป็นเอกสารรูปเล่มสวยงาม จำนวน ๒ ชุด และบันทึกต้นฉบับรายงานการประเมินผลและข้อมูลทั้งหมดในรูปแบบข้อมูลอิเล็กทรอนิกส์ จำนวน ๒ ชุด เสนอต่อผู้ว่าจ้าง

๕.๒ ผู้รับจ้างต้องทำการประเมินผลการดำเนินงานของโครงการฯ ทั้งในด้านการพัฒนาฐานข้อมูล การบำรุงรักษาระบบ การปฏิบัติงานและการให้บริการ ความสำเร็จของโครงการฯ ปัญหา อุปสรรค แนวทางแก้ไข และข้อเสนอแนะที่เป็นประโยชน์ เพื่อเป็นแนวทางในการพัฒนาการดำเนินงานของ ศูนย์บริการข้อมูลข่าวสารกระทรวงเกษตรและสหกรณ์ Call Center ๑๑๗๐ โดยจัดทำรายงาน เป็น เอกสารรูปเล่มสวยงาม จำนวน ๒ ชุด และบันทึกต้นฉบับรายงานการประเมินผลและข้อมูลทั้งหมดใน รูปแบบข้อมูลอิเล็กทรอนิกส์ จำนวน ๒ ชุด เสนอต่อผู้ว่าจ้าง

### ๕. ระยะเวลาการดำเนินงาน

๓๑๐ วัน นับถัดจากวันลงนามในสัญญา

## ๖. วงเงินในการจัดหา

๓,๐๐๐,๐๐๐ บาท (สามล้านบาทถ้วน)

S/ FAM IZAND

## ๗. คุณสมบัติของผู้รับจ้าง

ผู้รับจ้าง ต้องมีคุณสมบัติ ดังนี้

- ๑. เป็นนิติบุคคลที่มีอาชีพรับจ้างทำการพัฒนาระบบและฐานข้อมูลการให้บริการ Call Center หรือสาขาที่เกี่ยวข้อง
- ๒. ต้องไม่เป็นผู้ที่ทิ้งงานของทางราชการหรือรัฐวิสาหกิจ
- ๓. สามารถแสดงศักยภาพ ความพร้อมในการพัฒนาระบบการให้บริการ Call Center ให้เป็น ที่เชื่อถือได้

#### ๘. การส่งมอบงานและการจ่ายเงิน

ผู้รับจ้างจะต้องส่งมอบงานที่ดำเนินการตามข้อกำหนดและขอบเขตการจ้างทั้งหมดให้แล้วเสร็จ ภายใน ๓๑๐ วัน นับถัดจากวันลงนามในสัญญา โดยสำนักงานปลัดกระทรวงเกษตรและสหกรณ์ จะชำระเงินค่าจ้างตามจำนวนในสัญญาหลังจากที่ได้ตรวจรับถูกต้องเรียบร้อยแล้ว และคู่สัญญา ได้ปฏิบัติถูกต้องครบถ้วนตามที่สำนักงานปลัดกระทรวงเกษตรและสหกรณ์กำหนด โดยจะชำระเงิน ตามเงื่อนไขและกำหนดเวลา ดังนี้

## งวดที่ ค

สำนักงานปลัดกระทรวงเกษตรและสหกรณ์ จะจ่ายเงินร้อยละ ๓๐ ของเงินค่าจ้างทั้งหมดตาม สัญญาจ้างให้ผู้รับจ้าง หลังจากดำเนินการในส่วนที่ ๑ ทั้งหมด และส่วนที่ ๒ ส่วนที่ ๓ ส่วนที่ ๔ ของงาน เดือนที่ ๑–๓ แล้วเสร็จ ทั้งนี้ โดยผู้รับจ้างจะต้องส่งมอบงานภายใน ๑๕ วัน นับจากวันสุดท้ายของ เดือนที่ ๓

# งวดที่ ๒

สำนักงานปลัดกระทรวงเกษตรและสหกรณ์ จะจ่ายเงินร้อยละ ๓๐ ของเงินค่าจ้างทั้งหมดตาม สัญญาจ้างให้ผู้รับจ้าง หลังจากดำเนินการในส่วนที่ ๒ ส่วนที่ ๓ ส่วนที่ ๔ ของงานเดือนที่ ๔−๖ แล้ว เสร็จ และส่วนที่ ๕ (ข้อ ๕.๑) ทั้งนี้ โดยผู้รับจ้างจะต้องส่งมอบงานภายใน ๑๕ วัน นับจากวันสุดท้าย ของเดือนที่ ๖

# งวดที่ ๓

สำนักงานปลัดกระทรวงเกษตรและสหกรณ์ จะจ่ายเงินร้อยละ ๔๐ ของเงินค่าจ้างทั้งหมดตาม สัญญาจ้างให้ผู้รับจ้าง หลังจากดำเนินการในส่วนที่ ๒ ส่วนที่ ๓ ส่วนที่ ๔ ของงานเดือนที่ ๗–๑๐ แล้ว เสร็จ และส่วนที่ ๕ (ข้อ ๕.๒) ทั้งนี้ โดยผู้รับจ้างจะต้องส่งมอบงานภายใน ๑๕ วัน นับจากวันสุดท้าย ของเดือนที่ ๑๐

### ๙. วิธีจัดจ้าง

วิธีประกวดราคาอิเล็กทรอนิกส์ (Electronic Bidding : e - bidding)

ADU

### ๑๐. หลักเกณฑ์การพิจารณาผู้ชนะการเสนอราคา

ในการพิจารณาผู้ชนะการยื่นข้อเสนอ จะใช้หลักเกณฑ์การประเมินค่าประสิทธิภาพต่อราคา (Price Performance) โดยพิจารณาให้คะแนนตามปัจจัยหลักและน้ำหนักที่กำหนด ดังนี้

๑๐.๑ ราคาที่ยื่นข้อเสนอ (Price) กำหนดน้ำหนักเท่ากับร้อยละ ๓๐

๑๐.๒ คุณภาพและคุณสมบัติที่เป็นประโยชน์ต่อทางราชการ กำหนดน้ำหนักเท่ากับร้อยละ ๗๐ ประกอบด้วยรายละเอียด ดังนี้

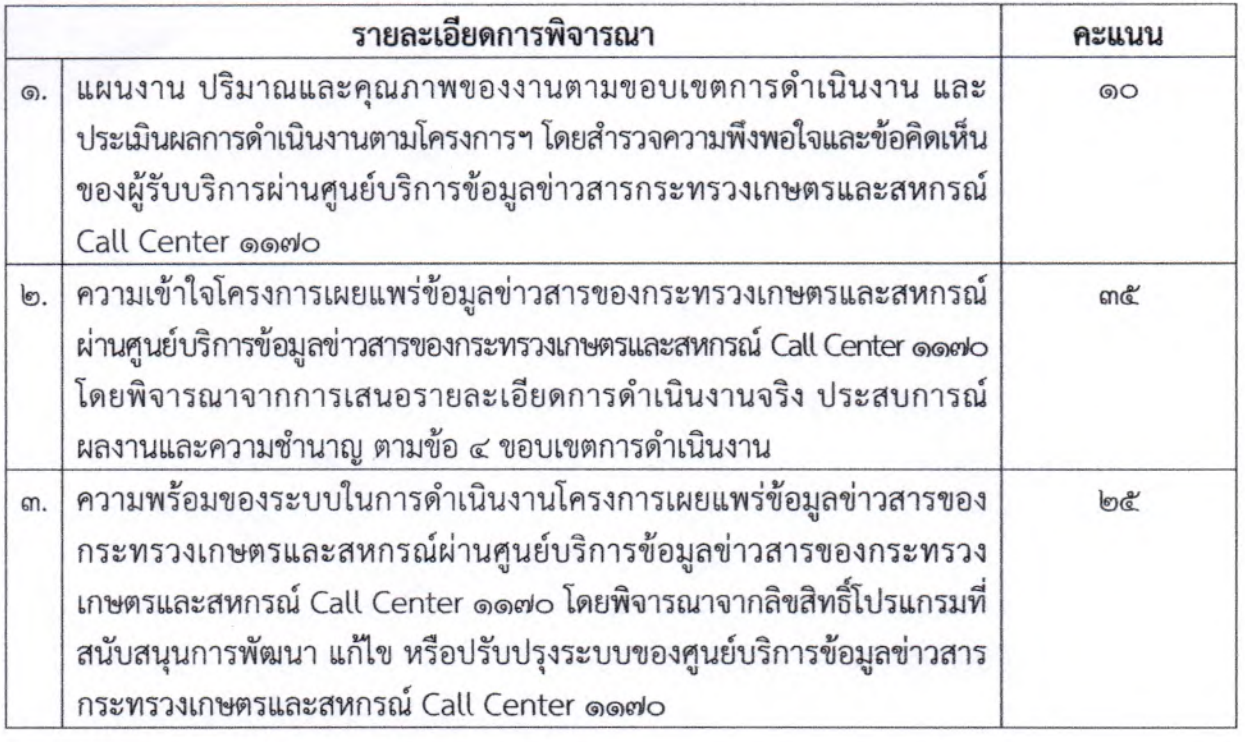

โดยกำหนดน้ำหนักรวมทั้งหมดของหลักเกณฑ์การประเมินค่าประสิทธิภาพต่อราคา (Price Performance) เท่ากับร้อยละ ๑๐๐ และให้ถือว่าการตัดสินของสำนักงานปลัดกระทรวงเกษตรและ สหกรณ์เป็นเด็ดขาด ผู้เสนอราคาจะเรียกร้องค่าเสียหายใดๆ มิได้

## ๑๑. สิทธิของผู้ว่าจ้างในการปรับปรุงแก้ไขสัญญา

หลังทำสัญญาจัดจ้างแล้ว ผู้รับจ้างจะต้องทำการพัฒนาระบบ ฐานข้อมูล บำรุงรักษา และ บริหารงานการให้บริการ ตามข้อกำหนด และผู้ว่าจ้างขอสงวนสิทธิ์ในการให้ผู้รับจ้างส่งมอบแผนงาน ตามที่ผู้ว่าจ้างกำหนด เพื่อผู้ว่าจ้างจะได้พิจารณาอีกชั้นหนึ่งก่อน ซึ่งผู้ว่าจ้างหรือผู้ที่ได้รับมอบหมายทรง ไว้ซึ่งสิทธิ์ที่จะสั่งให้แก้ไขปรับปรุงเปลี่ยนแปลงได้ตามที่เห็นสมควร

หากผู้รับจ้างมีความจำเป็นต้องเปลี่ยนแปลงแก้ไขสัญญาให้แจ้งเหตุผลความจำเป็นและ รายละเอียดต่างๆ เป็นลายลักษณ์อักษรถึงหัวหน้าส่วนราชการ โดยผ่านคณะกรรมการตรวจการจ้างและ ฝ่ายพัสดุ กองคลัง เพื่อพิจารณาก่อนดำเนินการตามคำขอทุกครั้ง

Alar Bran

# ๑๒. การสงวนสิทธิ์ของผู้ว่าจ้าง

การดำเนินงานทั้งหมดจะต้องเป็นไปภายใต้งบประมาณที่กำหนด และก่อให้เกิดประโยชน์สูงสุด แก่ราชการ รวมทั้งขอสงวนสิทธิ์ในการปรับปรุงรายละเอียดการดำเนินงานให้มีความเหมาะสมและ สอดคล้องตรงตามวัตถุประสงค์ของการดำเนินงาน

## ๑๓. อัตราค่าปรับ

 $\mathcal{L}$ 

หากผู้เสนอราคาไม่สามารถทำงานให้แล้วเสร็จตามระยะเวลากำหนดไว้ในสัญญาในแต่ละงวด และสำนักงานปลัดกระทรวงเกษตรและสหกรณ์ยังมิได้บอกเลิกสัญญา ผู้เสนอราคาต้องชำระค่าปรับ ให้กับสำนักงานปลัดกระทรวงเกษตรและสหกรณ์เป็นรายวันในอัตราร้อยละ ๐.๑ ของราคาจ้างงาน ทั้งหมด นับถัดจากวันที่กำหนดแล้วเสร็จตามสัญญา หรือ วันที่สำนักงานปลัดกระทรวงเกษตรและ สหกรณ์ได้ขยายให้ จนถึงวันที่ทำงานแล้วเสร็จ

ในกรณีที่มีค่าปรับเกิดขึ้น ผู้เสนอราคา หรือคู่สัญญาจะต้องชำระค่าปรับให้สำนักงาน ปลัดกระทรวงเกษตรและสหกรณ์ภายใน ๗ วันทำการ นับแต่วันที่แจ้งให้ทราบเป็นลายลักษณ์อักษร

#### ๑๔. กำหนดยืนราคา

ผู้เสนอราคาจะต้องยืนราคาไม่น้อยกว่า ๙๐ วัน นับแต่วันที่เสนอราคา โดยภายในกำหนด ยืนราคา ผู้เสนอราคาต้องรับผิดชอบราคาที่ตนเสนอไว้ และจะถอนการเสนอราคามิได้

- Prom Rum